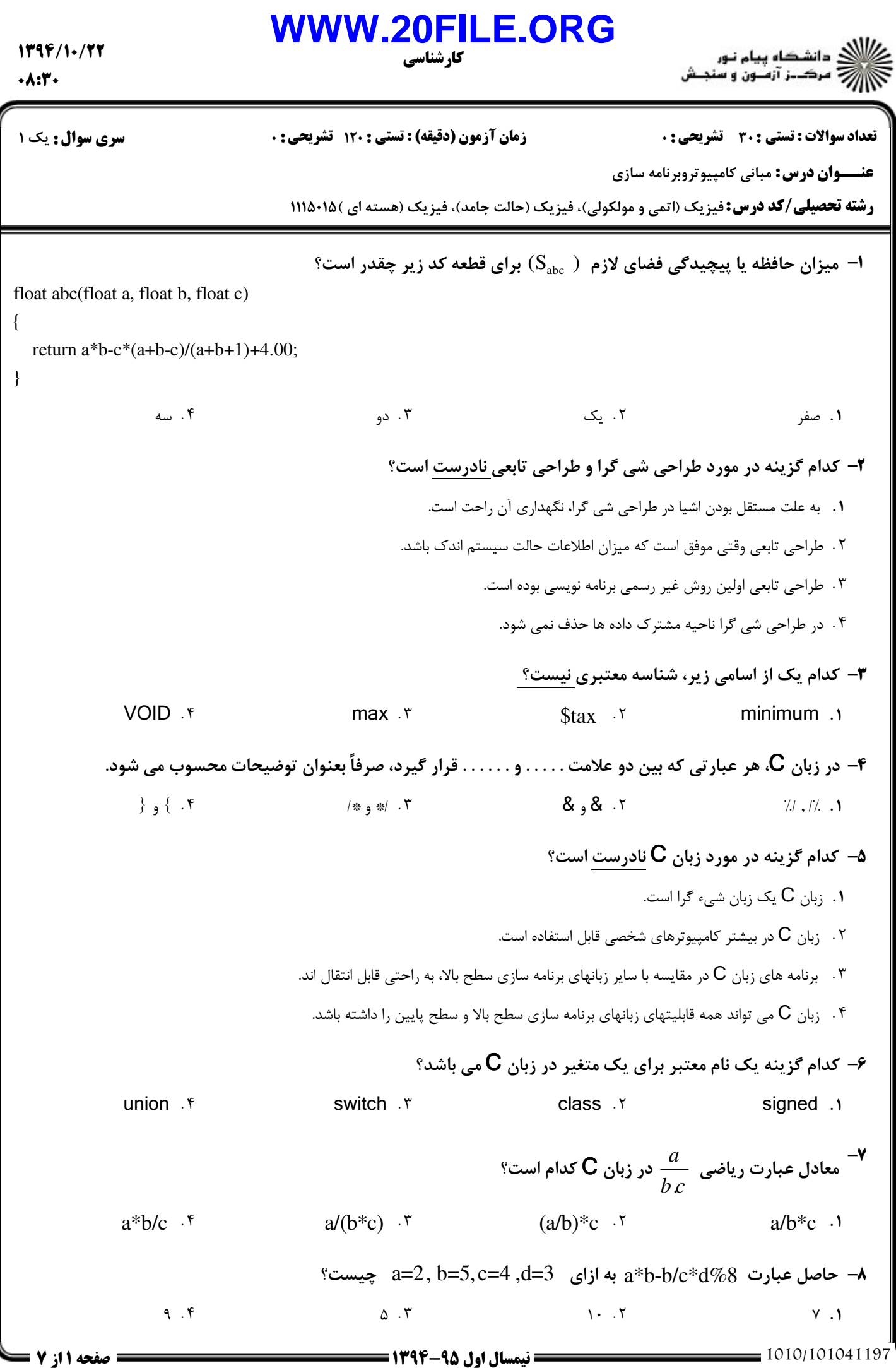

 $1797/1.777$  $\cdot \wedge : \mathsf{t}^*$ 

**WWW.20FILE.ORG**

كارشناسي

ع)<br>اگران دانشگاه پیام نور<br>اگران مرکــز آزمـون و سنجـش

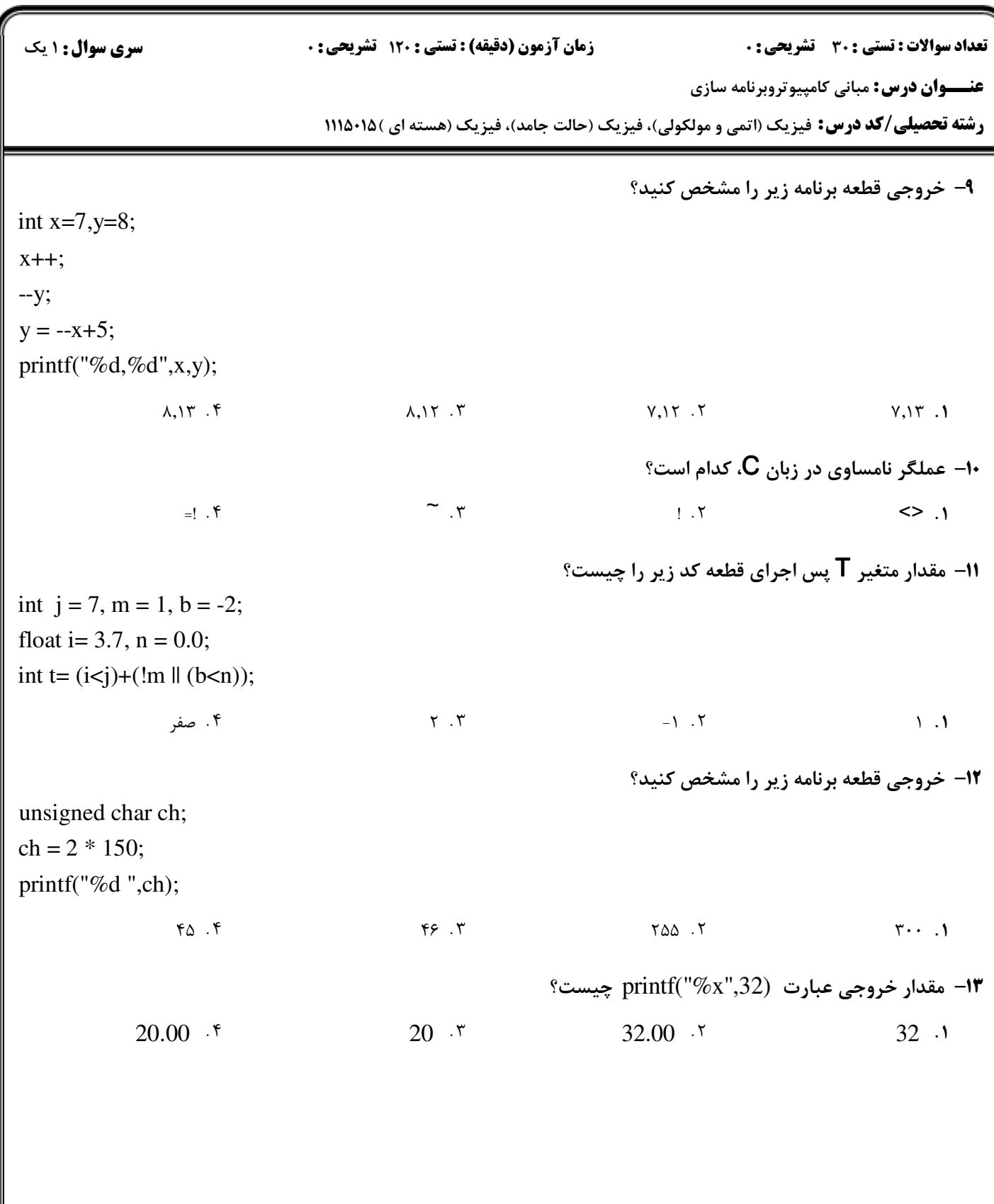

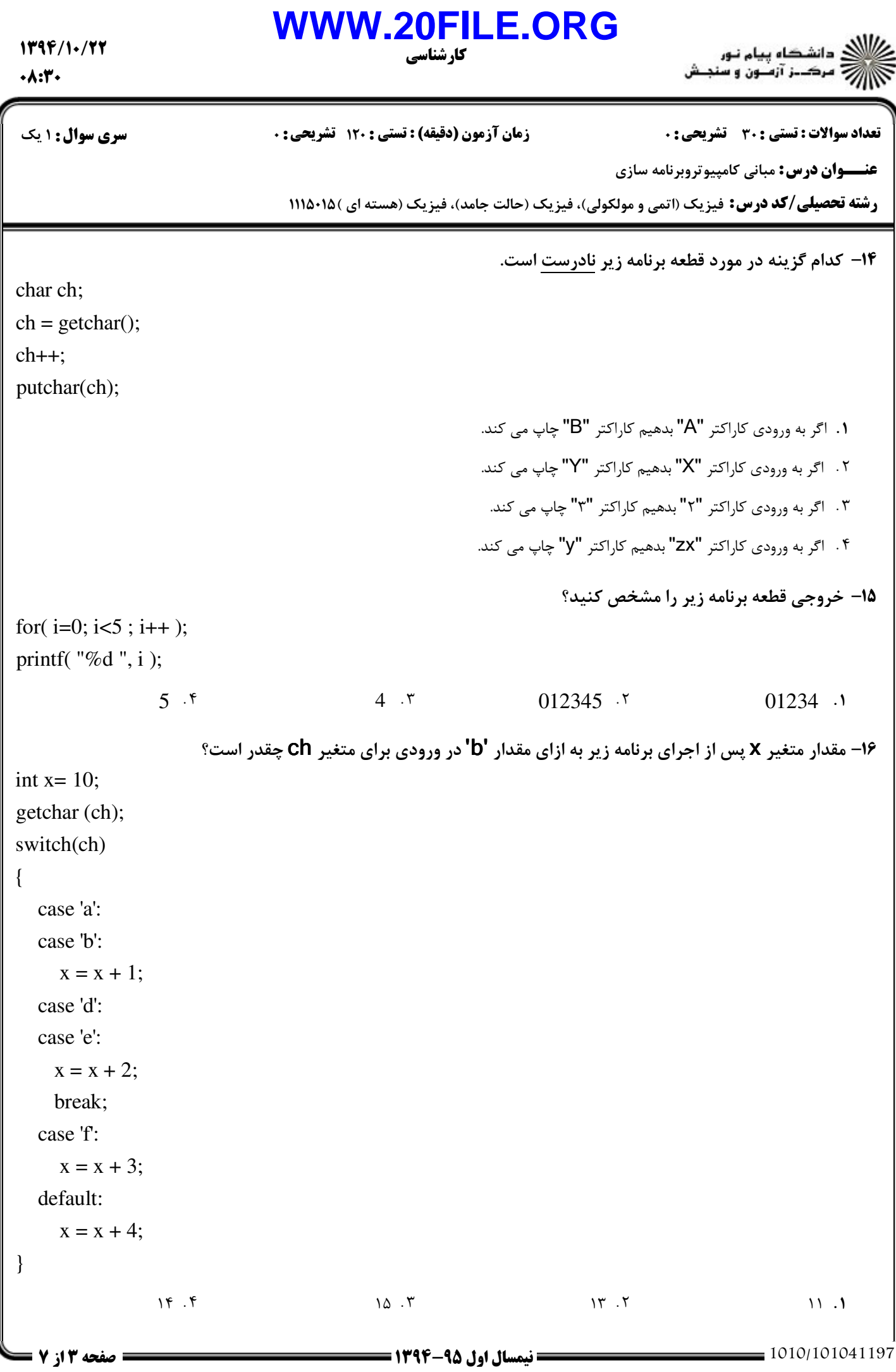

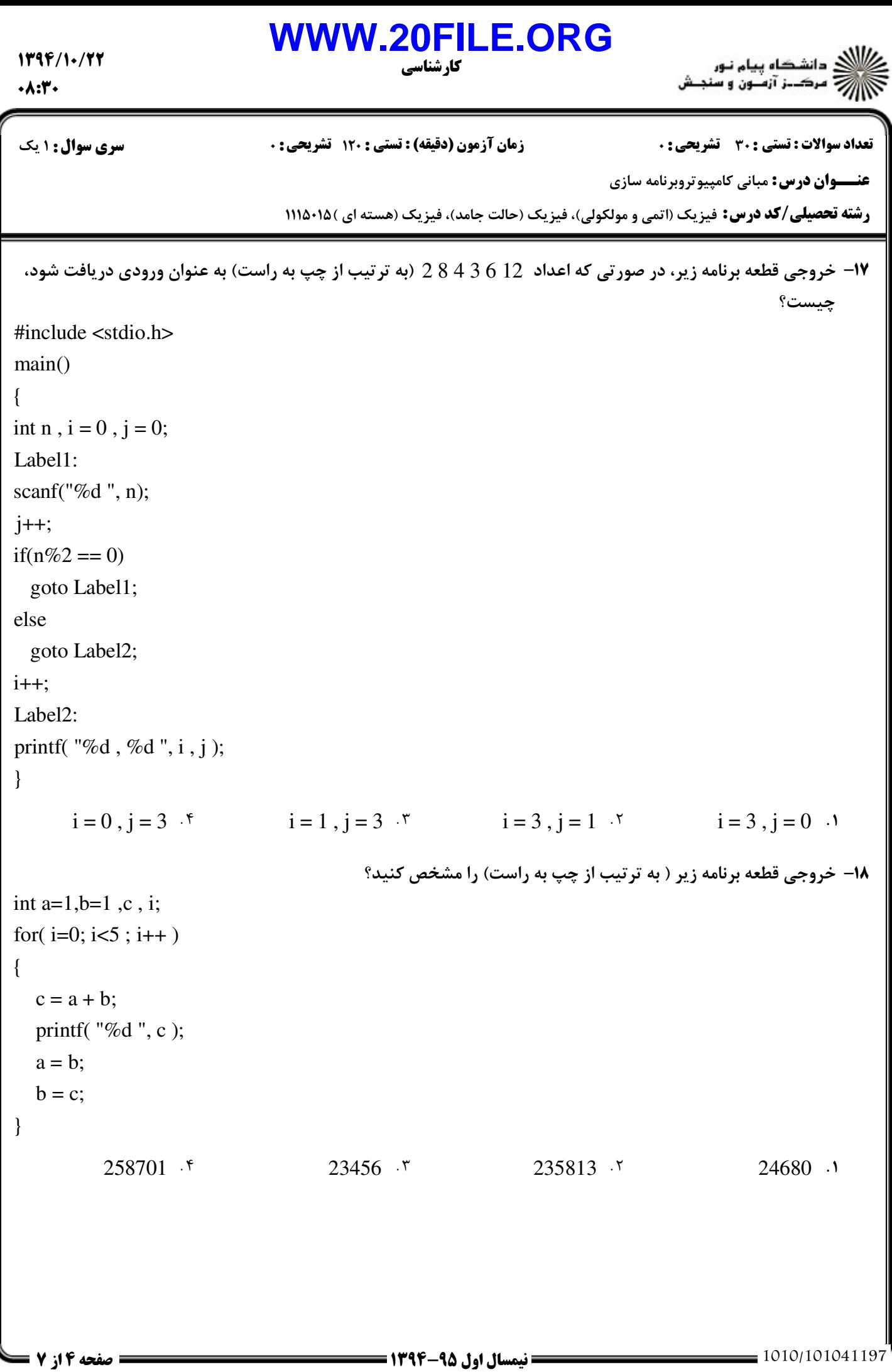

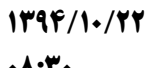

for( $j = i$ ;

func1()

int  $a = 2$ ;

func $2()$ ;

func2()

 $a = 3$ ;

{

}

{

## **WWW.20FILE.ORG**

)<br>)))))) دانشگاه پیام نور<br>))))) – مرک\_ز آزمـون و سنجـش

 $-19$ 

-20

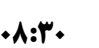

كارشناسي

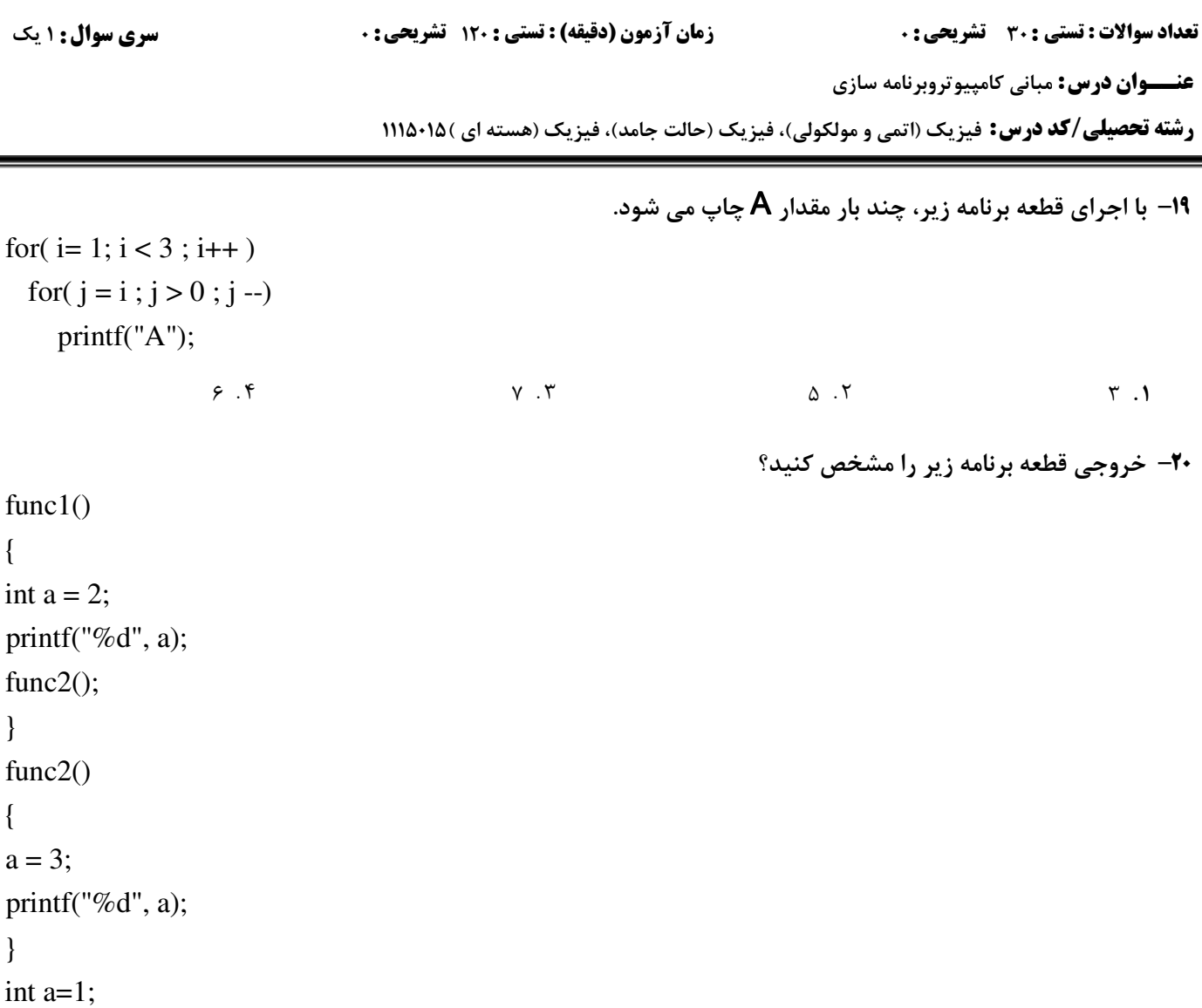

} int a=1; main() { printf("%d", a); func1(); printf("%d", a); }

> 1321  $f$  1223  $r$  1231  $r$  1233 1 1321 f 1223  $\cdot$

> > براي دريافت يك كاراكتر كدام دستور را مي توان به كار برد؟ 21 -

putw()  $\cdot$ <sup>f</sup> sprintf()  $\cdot$ <sup>r</sup> putch()  $\cdot$ <sup>r</sup> getch()  $\cdot$ <sup>1</sup>

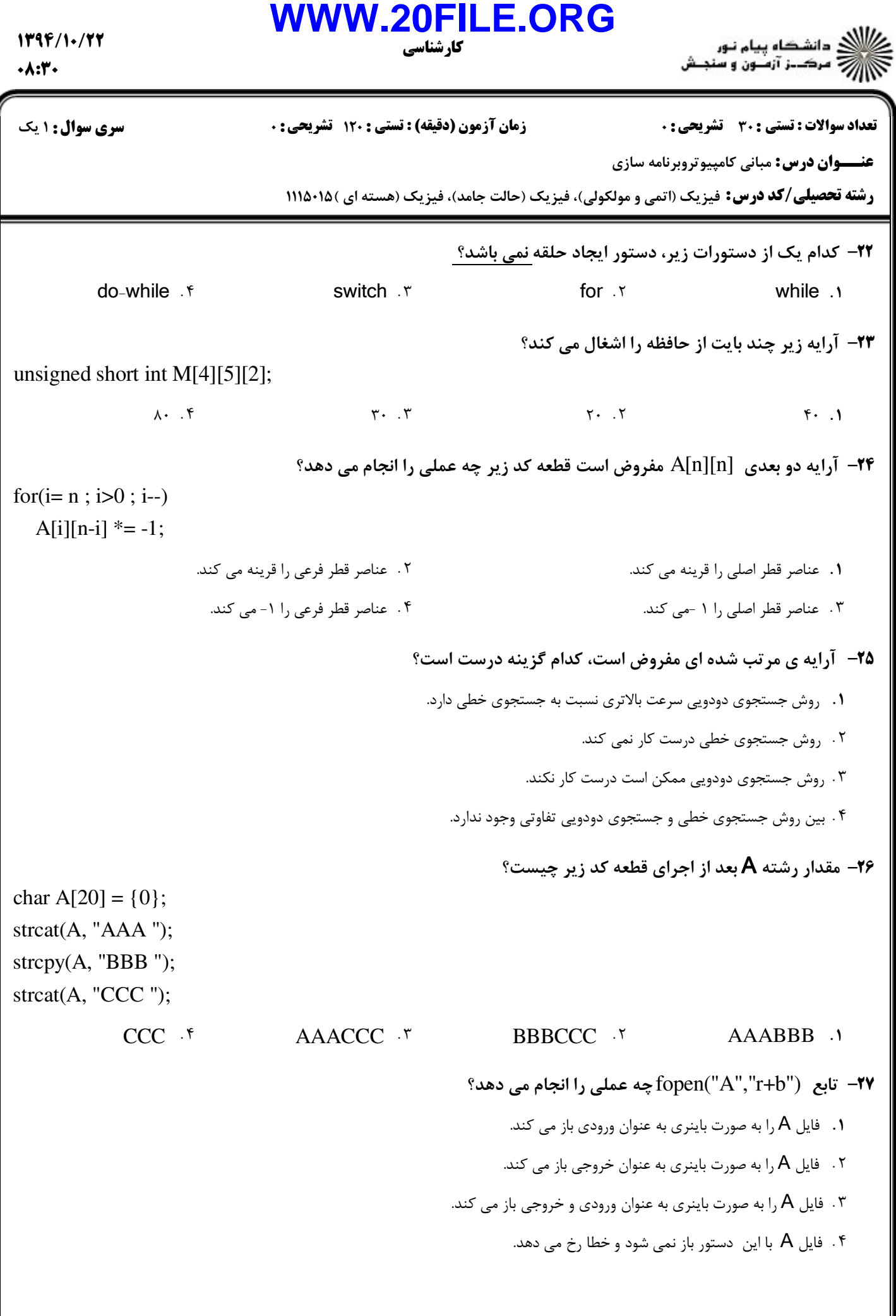

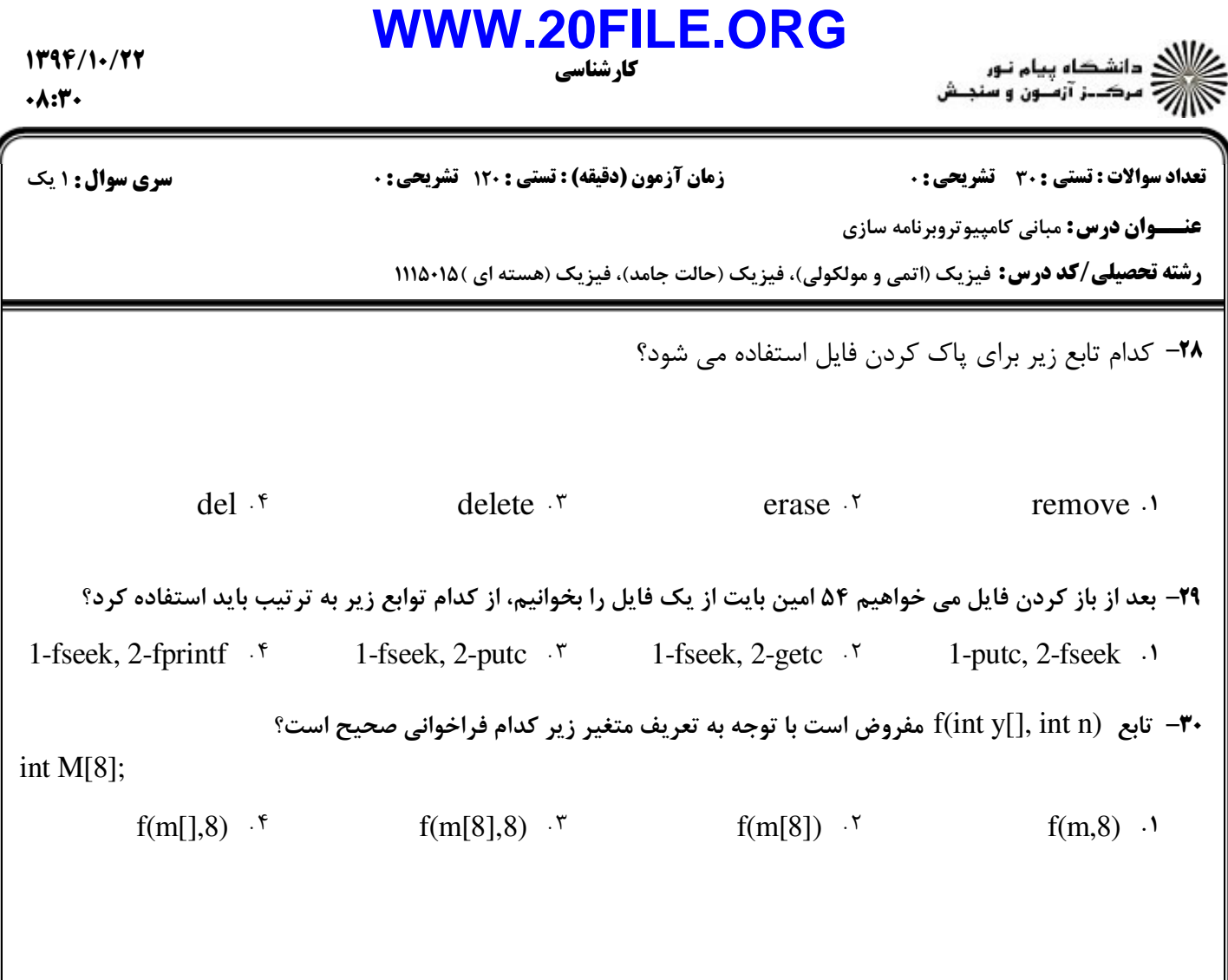